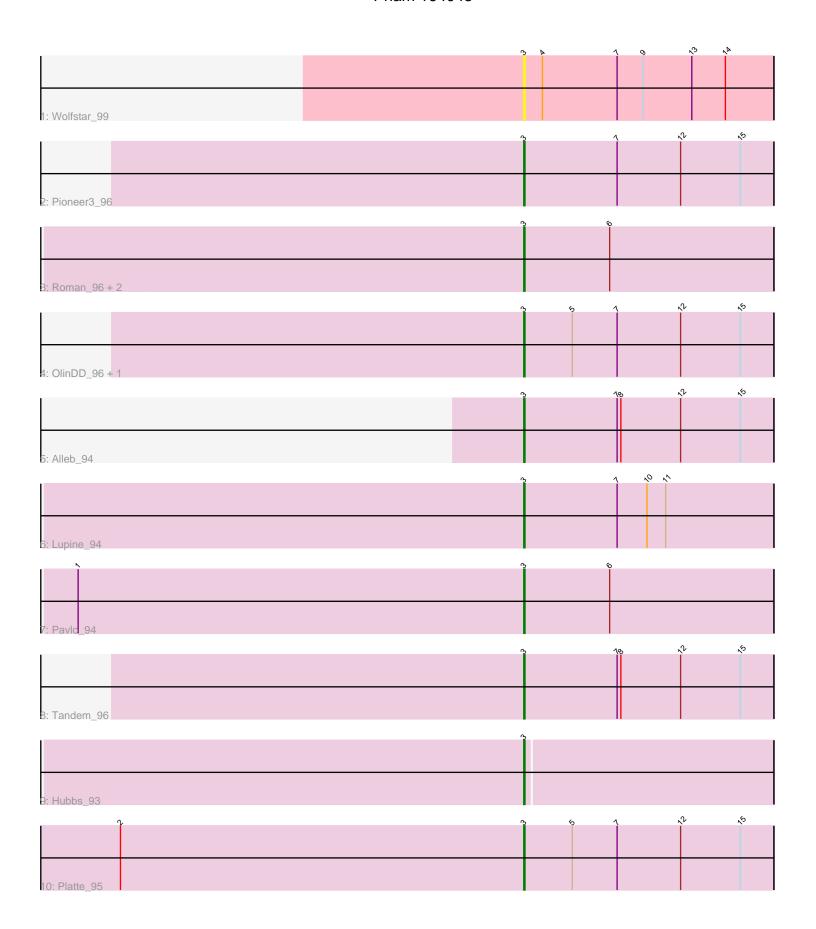

Note: Tracks are now grouped by subcluster and scaled. Switching in subcluster is indicated by changes in track color. Track scale is now set by default to display the region 30 bp upstream of start 1 to 30 bp downstream of the last possible start. If this default region is judged to be packed too tightly with annotated starts, the track will be further scaled to only show that region of the ORF with annotated starts. This action will be indicated by adding "Zoomed" to the title. For starts, yellow indicates the location of called starts comprised solely of Glimmer/GeneMark auto-annotations, green indicates the location of called starts with at least 1 manual gene annotation.

# Pham 164045 Report

This analysis was run 04/28/24 on database version 559.

Pham number 164045 has 13 members, 1 are drafts.

Phages represented in each track:

Track 1 : Wolfstar\_99Track 2 : Pioneer3 96

• Track 3: Roman\_96, DejaVu\_95, PhillyPhilly\_92

Track 4 : OlinDD\_96, Hortus1\_96

Track 5 : Alleb\_94
Track 6 : Lupine\_94
Track 7 : Pavlo\_94
Track 8 : Tandem\_96
Track 9 : Hubbs\_93
Track 10 : Platte 95

# Summary of Final Annotations (See graph section above for start numbers):

The start number called the most often in the published annotations is 3, it was called in 12 of the 12 non-draft genes in the pham.

Genes that call this "Most Annotated" start:

• Alleb\_94, DejaVu\_95, Hortus1\_96, Hubbs\_93, Lupine\_94, OlinDD\_96, Pavlo\_94, PhillyPhilly\_92, Pioneer3\_96, Platte\_95, Roman\_96, Tandem\_96, Wolfstar\_99,

Genes that have the "Most Annotated" start but do not call it:

•

Genes that do not have the "Most Annotated" start:

•

# Summary by start number:

#### Start 3:

- Found in 13 of 13 (100.0%) of genes in pham
- Manual Annotations of this start: 12 of 12
- Called 100.0% of time when present
- Phage (with cluster) where this start called: Alleb\_94 (ED1), DejaVu\_95 (ED1), Hortus1\_96 (ED1), Hubbs\_93 (ED1), Lupine\_94 (ED1), OlinDD\_96 (ED1), Pavlo\_94

(ED1), PhillyPhilly\_92 (ED1), Pioneer3\_96 (ED1), Platte\_95 (ED1), Roman\_96 (ED1), Tandem\_96 (ED1), Wolfstar\_99 (ED),

### Summary by clusters:

There are 2 clusters represented in this pham: ED, ED1,

Info for manual annotations of cluster ED1:

•Start number 3 was manually annotated 12 times for cluster ED1.

#### Gene Information:

Gene: Alleb 94 Start: 53758, Stop: 53558, Start Num: 3

Candidate Starts for Alleb 94:

(Start: 3 @53758 has 12 MA's), (7, 53683), (8, 53680), (12, 53632), (15, 53584),

Gene: DejaVu\_95 Start: 52986, Stop: 52786, Start Num: 3

Candidate Starts for DejaVu 95:

(Start: 3 @52986 has 12 MA's), (6, 52917),

Gene: Hortus1\_96 Start: 54333, Stop: 54133, Start Num: 3

Candidate Starts for Hortus1\_96:

(Start: 3 @54333 has 12 MA's), (5, 54294), (7, 54258), (12, 54207), (15, 54159),

Gene: Hubbs\_93 Start: 53032, Stop: 52835, Start Num: 3

Candidate Starts for Hubbs\_93: (Start: 3 @53032 has 12 MA's),

Gene: Lupine 94 Start: 53045, Stop: 52845, Start Num: 3

Candidate Starts for Lupine\_94:

(Start: 3 @ 53045 has 12 MA's), (7, 52970), (10, 52946), (11, 52931),

Gene: OlinDD\_96 Start: 54338, Stop: 54138, Start Num: 3

Candidate Starts for OlinDD\_96:

(Start: 3 @54338 has 12 MA's), (5, 54299), (7, 54263), (12, 54212), (15, 54164),

Gene: Pavlo\_94 Start: 53130, Stop: 52930, Start Num: 3

Candidate Starts for Pavlo 94:

(1, 53487), (Start: 3 @53130 has 12 MA's), (6, 53061),

Gene: PhillyPhilly\_92 Start: 52595, Stop: 52395, Start Num: 3

Candidate Starts for PhillyPhilly\_92:

(Start: 3 @52595 has 12 MA's), (6, 52526),

Gene: Pioneer3\_96 Start: 54136, Stop: 53936, Start Num: 3

Candidate Starts for Pioneer3 96:

(Start: 3 @54136 has 12 MA's), (7, 54061), (12, 54010), (15, 53962),

Gene: Platte\_95 Start: 53904, Stop: 53704, Start Num: 3

Candidate Starts for Platte\_95:

(2, 54228), (Start: 3 @53904 has 12 MA's), (5, 53865), (7, 53829), (12, 53778), (15, 53730),

Gene: Roman\_96 Start: 53646, Stop: 53446, Start Num: 3

Candidate Starts for Roman\_96:

(Start: 3 @53646 has 12 MA's), (6, 53577),

Gene: Tandem\_96 Start: 54216, Stop: 54016, Start Num: 3

Candidate Starts for Tandem\_96:

(Start: 3 @54216 has 12 MA's), (7, 54141), (8, 54138), (12, 54090), (15, 54042),

Gene: Wolfstar\_99 Start: 55037, Stop: 54837, Start Num: 3

Candidate Starts for Wolfstar\_99:

(Start: 3 @55037 has 12 MA's), (4, 55022), (7, 54962), (9, 54941), (13, 54902), (14, 54875),